## Package 'mvinfluence'

May 17, 2018

<span id="page-0-0"></span>Type Package Title Influence Measures and Diagnostic Plots for Multivariate Linear Models Version 0.8-3 Date 2018-05-16 Author Michael Friendly Maintainer Michael Friendly <friendly@yorku.ca> Description Computes regression deletion diagnostics for multivariate linear models and provides some associated diagnostic plots. The diagnostic measures include hatvalues (leverages), generalized Cook's distance, and generalized squared 'studentized' residuals. Several types of plots to detect influential observations are provided. Depends car, heplots Suggests LazyData TRUE License GPL-2

URL <https://github.com/friendly/mvinfluence>

BugReports <https://github.com/friendly/mvinfluence/issues>

NeedsCompilation no

Repository CRAN

Date/Publication 2018-05-17 17:01:07 UTC

## R topics documented:

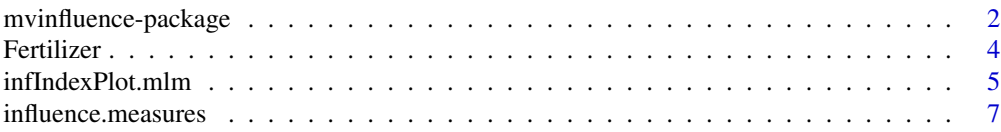

## <span id="page-1-0"></span>2 mvinfluence-package

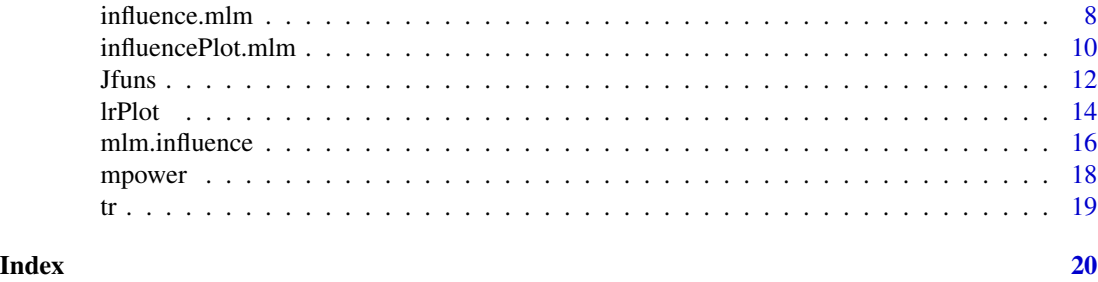

mvinfluence-package *Influence Measures and Diagnostic Plots for Multivariate Linear Models*

#### Description

This collection of functions is designed to compute regression deletion diagnostics for multivariate linear models following Barrett & Ling (1992). These are close analogs of standard methods for univariate and generalized linear models handled by the [influence.measures](#page-6-1) in the stats package. These functions also extend plots of influence diagnostic measures such as those provided by [influencePlot](#page-0-0) in the stats package.

In addition, the functions provide diagnostics for deletion of subsets of observations of size m>1. This case is theoretically interesting because sometimes pairs (m=2) of influential observations can mask each other, sometimes they can have joint influence far exceeding their individual effects, as well as other interesting phenomena described by Lawrence (1995). Associated methods for the case m>1 are still under development in this package.

## Details

The DESCRIPTION file:

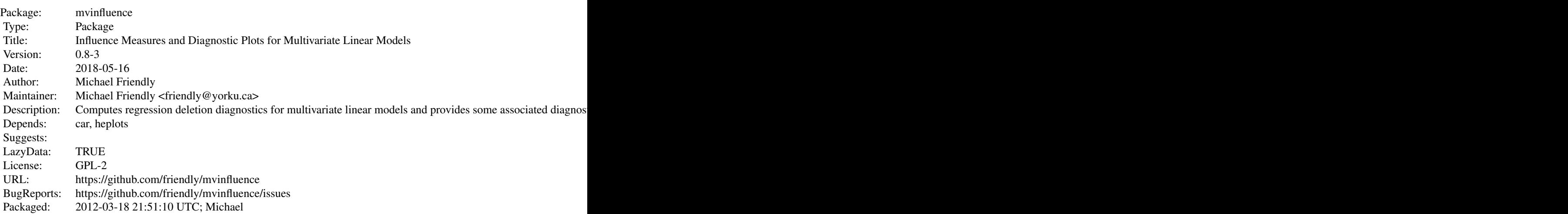

## mvinfluence-package 3

Index of help topics:

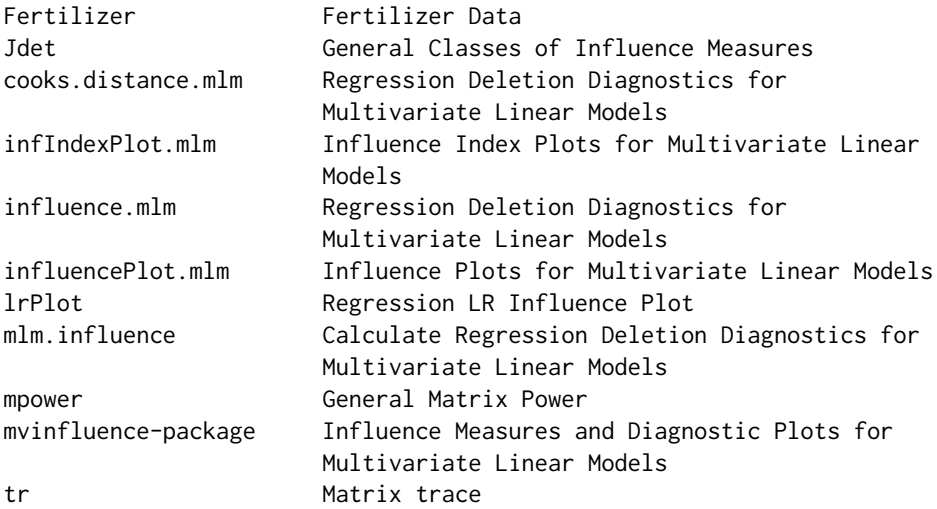

 $\sim$  An overview of how to use the package, including the most important  $\sim$   $\sim$  functions  $\sim$  The design goal for this package is that, as an extension of standard methods for univariate linear models, you should be able to fit a linear model with a multivariate response,

mymlm  $\le$  lm( cbind(y1, y2, y3)  $\sim$  x1 + x2 + x3, data=mydata)

and then get useful diagnostics and plots with

influence(mymlm) hatvalues(mymlm) influencePlot(mymlm, ...)

## Author(s)

Michael Friendly

Maintainer: Michael Friendly <friendly@yorku.ca>

## References

Barrett, B. E. and Ling, R. F. (1992). General Classes of Influence Measures for Multivariate Regression. *Journal of the American Statistical Association*, 87(417), 184-191.

Barrett, B. E. (2003). Understanding Influence in Multivariate Regression. *Communications in Statistics – Theory and Methods*, 32, 3, 667-680.

A. J. Lawrence (1995). Deletion Influence and Masking in Regression *Journal of the Royal Statistical Society. Series B (Methodological)* , Vol. 57, No. 1, pp. 181-189.

## <span id="page-3-0"></span>See Also

[influence.measures](#page-6-1), [influence.mlm](#page-7-1), [influencePlot.mlm](#page-9-1), ...

[Jdet](#page-11-1), [Jtr](#page-11-1) provide some theoretical description and definitions of influence measures in the Barrett & Ling framework.

#### Examples

# none here

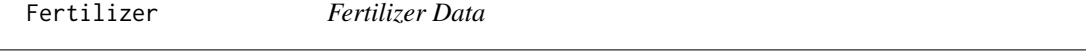

## Description

A small data set on the use of fertilizer (x) in relation to the amount of grain (y1) and straw (y2) produced.

#### Usage

```
data(Fertilizer)
```
#### Format

A data frame with 8 observations on the following 3 variables.

grain amount of grain produced

straw amount of straw produced

fertilizer amount of fertilizer applied

#### Details

The first observation is an obvious outlier and influential observation.

#### Source

Anderson, T. W. (1984). *An Introduction to Multivariate Statistical Analysis*, New York: Wiley, p. 369.

## References

Hossain, A. and Naik, D. N. (1989). Detection of influential observations in multivariate regression. *Journal of Applied Statistics*, 16 (1), 25-37.

## <span id="page-4-0"></span>infIndexPlot.mlm 5

#### Examples

```
data(Fertilizer)
# simple plots
plot(Fertilizer, col=c('red', rep("blue",7)), cex=c(2,rep(1.2,7)), pch=as.character(1:8))
biplot(prcomp(Fertilizer))
#fit mlm
mod <- lm(cbind(grain, straw) ~ fertilizer, data=Fertilizer)
Anova(mod)
# influence plots (m=1)
influencePlot(mod)
influencePlot(mod, type='LR')
influencePlot(mod, type='stres')
```
infIndexPlot.mlm *Influence Index Plots for Multivariate Linear Models*

## Description

Provides index plots of some diagnostic measures for a multivariate linear model: Cook's distance, a generalized (squared) studentized residual, hat-values (leverages), and Mahalanobis squared distances of the residuals.

#### Usage

```
## S3 method for class 'mlm'
infIndexPlot(model,
infl = mlm.influence(model, do.coef = FALSE), FUN = det,
vars = c("Cook", "Studentized", "hat", "DSQ"),
main = paste("Diagnostic Plots for", deparse(substitute(model))),
pch = 19,
labels,
id.method = "y", id.n = if (id.method[1] == "identify") Inf else \emptyset,
id.cex = 1, id.col = palette() [1], id.location = "lr",grid = TRUE, ...)
```
#### Arguments

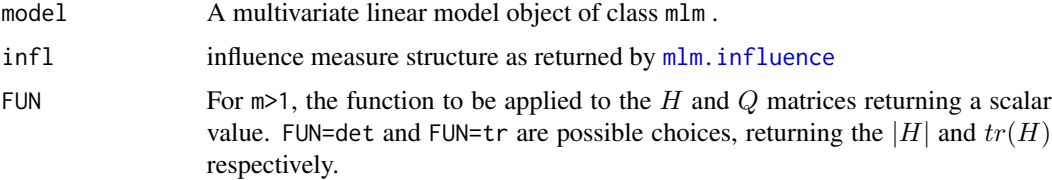

<span id="page-5-0"></span>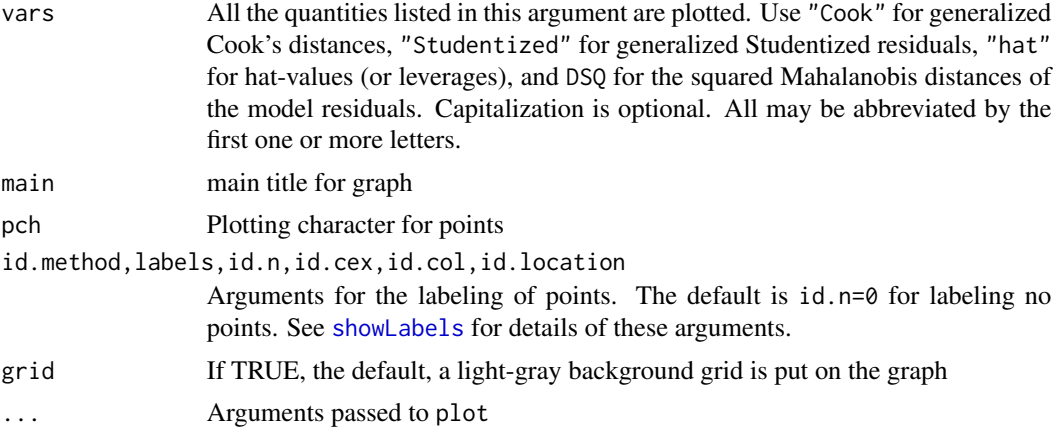

## Details

This function produces index plots of the various influence measures calculated by [influence.mlm](#page-7-1), and in addition, the measure based on the Mahalanobis squared distances of the residuals from the origin.

#### Value

None. Used for its side effect of producing a graph.

## Author(s)

Michael Friendly; borrows code from car::infIndexPlot

## References

Barrett, B. E. and Ling, R. F. (1992). General Classes of Influence Measures for Multivariate Regression. *Journal of the American Statistical Association*, 87(417), 184-191.

Barrett, B. E. (2003). Understanding Influence in Multivariate Regression *Communications in Statistics - Theory and Methods*, 32, 667-680.

## See Also

[influencePlot.mlm](#page-9-1), [Mahalanobis](#page-0-0), [infIndexPlot](#page-0-0),

infIndexPlot(Sake.mod, id.n=3)

#### Examples

```
# iris data
data(iris)
iris.mod <- lm(as.matrix(iris[,1:4]) ~ Species, data=iris)
infIndexPlot(iris.mod, col=iris$Species, id.n=3)
# Sake data
data(Sake, package="heplots")
Sake.mod <- lm(cbind(taste,smell) ~ ., data=Sake)
```

```
# Rohwer data
data(Rohwer, package="heplots")
Rohwer2 <- subset(Rohwer, subset=group==2)
rownames(Rohwer2)<- 1:nrow(Rohwer2)
rohwer.mlm <- lm(cbind(SAT, PPVT, Raven) ~ n + s + ns + na + ss, data=Rohwer2)infIndexPlot(rohwer.mlm, id.n=3)
```
<span id="page-6-1"></span>influence.measures *Regression Deletion Diagnostics for Multivariate Linear Models*

## Description

The functions cooks.distance.mlm and hatvalues.mlm are designed as extractor functions for regression deletion diagnostics for multivariate linear models following Barrett & Ling (1992). These are close analogs of methods for univariate and generalized linear models handled by the [influence.measures](#page-6-1) in the stats package.

In addition, the functions provide diagnostics for deletion of subsets of observations of size m>1.

#### Usage

```
## S3 method for class 'mlm'
cooks.distance(model, infl = mlm.influence(model, do.coef = FALSE), ...)
## S3 method for class 'mlm'
hatvalues(model, m = 1, infl, ...)
```
#### Arguments

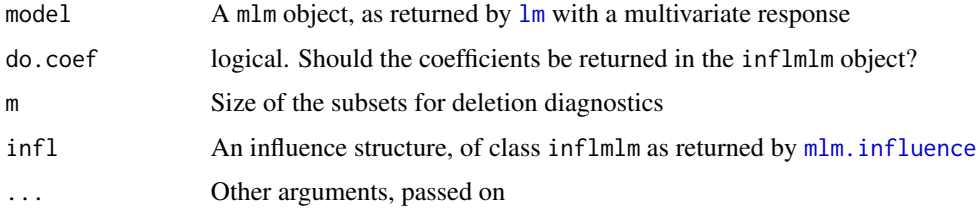

#### Value

When  $m=1$ , these functions return a vector, corresponding to the observations in the data set. When  $m>1$ , they return a list of  $m \times m$  matrices, corresponding to deletion of subsets of size m.

#### <span id="page-7-0"></span>Author(s)

Michael Friendly

#### References

Barrett, B. E. and Ling, R. F. (1992). General Classes of Influence Measures for Multivariate Regression. *Journal of the American Statistical Association*, 87(417), 184-191.

#### See Also

[influencePlot.mlm](#page-9-1), ~~~

## Examples

```
data(Rohwer, package="heplots")
Rohwer2 <- subset(Rohwer, subset=group==2)
rownames(Rohwer2)<- 1:nrow(Rohwer2)
Rohwer.mod <- lm(cbind(SAT, PPVT, Raven) ~ n+s+ns+na+ss, data=Rohwer2)
```
hatvalues(Rohwer.mod) cooks.distance(Rohwer.mod)

<span id="page-7-1"></span>influence.mlm *Regression Deletion Diagnostics for Multivariate Linear Models*

### Description

This collection of functions is designed to compute regression deletion diagnostics for multivariate linear models following Barrett & Ling (1992) that are close analogs of methods for univariate and generalized linear models handled by the [influence.measures](#page-6-1) in the stats package.

In addition, the functions provide diagnostics for deletion of subsets of observations of size m>1.

#### Usage

```
## S3 method for class 'mlm'
influence(model, do.coef = TRUE, m = 1, ...)## S3 method for class 'inflmlm'
as.data. frame(x, ..., FUN = det, funnames = TRUE)## S3 method for class 'inflmlm'
print(x, digits = max(3, getOption("digits") - 4), FUN = det, ...)
```
## <span id="page-8-0"></span>influence.mlm 9

## Arguments

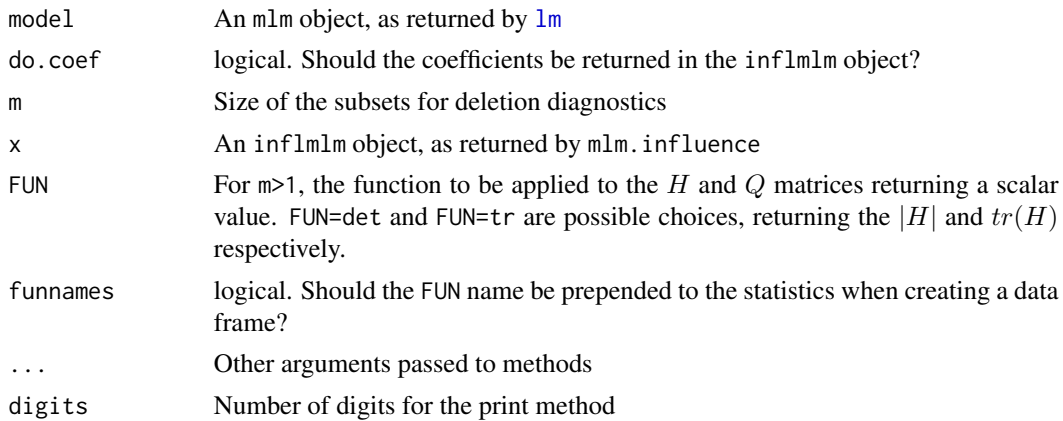

#### Details

influence.mlm is a simple wrapper for the computational function,  $mlm$ . influence designed to provide an S3 method for class "mlm" objects.

There are still infelicities in the methods for the m>1 case in the current implementation. In particular, for  $m>1$ , you must call influence.mlm directly, rather than using the S3 generic influence().

#### Value

influence.mlm returns an S3 object of class inflmlm, a list with the following components

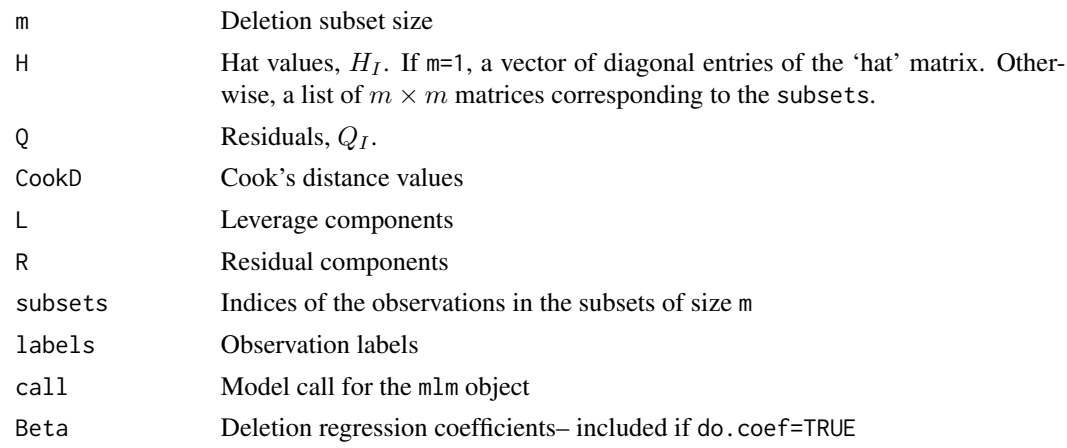

## Author(s)

Michael Friendly

## References

Barrett, B. E. and Ling, R. F. (1992). General Classes of Influence Measures for Multivariate Regression. *Journal of the American Statistical Association*, 87(417), 184-191.

#### See Also

[influencePlot.mlm](#page-9-1), [mlm.influence](#page-15-1)

#### Examples

```
# Rohwer data
Rohwer2 <- subset(Rohwer, subset=group==2)
rownames(Rohwer2)<- 1:nrow(Rohwer2)
Rohwer.mod <- lm(cbind(SAT, PPVT, Raven) ~ n+s+ns+na+ss, data=Rohwer2)
# m=1 diagnostics
influence(Rohwer.mod)
# try an m=2 case
res2 <- influence.mlm(Rohwer.mod, m=2, do.coef=FALSE)
res2.df <- as.data.frame(res2)
head(res2.df)
scatterplotMatrix(log(res2.df))
influencePlot(Rohwer.mod, id.n=4, type="cookd")
# Sake data
Sake.mod <- lm(cbind(taste,smell) ~ ., data=Sake)
influence(Sake.mod)
influencePlot(Sake.mod, id.n=3, type="cookd")
```
<span id="page-9-1"></span>influencePlot.mlm *Influence Plots for Multivariate Linear Models*

## Description

This function creates various types of "bubble" plots of influence measures with the areas of the circles representing the observations proportional to Cook's distances.

type="stres" plots squared (internally) Studentized residuals against hat values; type="cookd" plots Cook's distance against hat values; type="LR" plots residual components against leverage components, with the property that contours of constant Cook's distance fall on diagonal lines with slope  $= -1$ .

#### Usage

```
## S3 method for class 'mlm'
influencePlot(model, scale = 12, type=c("stres", "LR", "cookd"),
infl = mlm.influence(model, do.coef = FALSE), FUN = det,
fill = TRUE, fill.col = "red", fill.alpha.max = 0.5,labels,
```
<span id="page-9-0"></span>

```
id. method = "noteworthy", id.n = if (id. method[1] == "identify") Inf else 0,id. cex = 1, id. col = palette() [1],ref.col = "gray", ref.lty = 2, ref.lab = TRUE, \ldots)
```
## Arguments

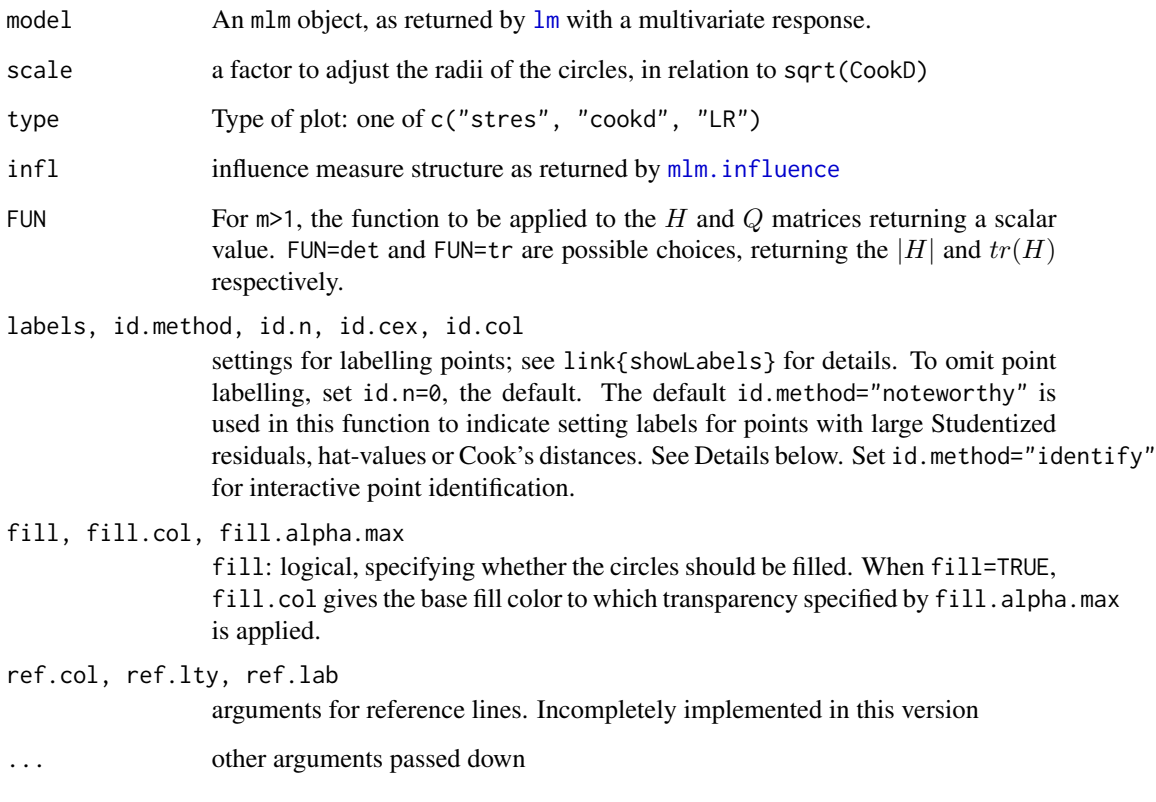

## Details

The id.method="noteworthy" setting also requires setting id.n>0 to have any effect. Using id.method="noteworthy", and id.n>0, the number of points labeled is the union of the largest id.n values on each of L, R, and CookD.

## Value

If points are identified, returns a data frame with the hat values, Studentized residuals and Cook's distance of the identified points. If no points are identified, nothing is returned. This function is primarily used for its side-effect of drawing a plot.

## Author(s)

Michael Friendly

#### <span id="page-11-0"></span>References

Barrett, B. E. and Ling, R. F. (1992). General Classes of Influence Measures for Multivariate Regression. *Journal of the American Statistical Association*, 87(417), 184-191.

Barrett, B. E. (2003). Understanding Influence in Multivariate Regression *Communications in Statistics - Theory and Methods*, 32, 667-680.

McCulloch, C. E. & Meeter, D. (1983). Discussion of "Outliers..." by R. J. Beckman and R. D. Cook. *Technometrics*, 25, 152-155

#### See Also

[mlm.influence](#page-15-1), [lrPlot](#page-13-1)

[influencePlot](#page-0-0) in the car package

#### Examples

```
data(Rohwer, package="heplots")
Rohwer2 <- subset(Rohwer, subset=group==2)
Rohwer.mod <- lm(cbind(SAT, PPVT, Raven) ~ n+s+ns+na+ss, data=Rohwer2)
influencePlot(Rohwer.mod, id.n=4, type="stres")
influencePlot(Rohwer.mod, id.n=4, type="LR")
influencePlot(Rohwer.mod, id.n=4, type="cookd")
# Sake data
data(Sake, package="heplots")
Sake.mod <- lm(cbind(taste,smell) ~ ., data=Sake)
influencePlot(Sake.mod, id.n=3, type="stres")
influencePlot(Sake.mod, id.n=3, type="LR")
influencePlot(Sake.mod, id.n=3, type="cookd")
# Adopted data
data(Adopted, package="heplots")
Adopted.mod <- lm(cbind(Age2IQ, Age4IQ, Age8IQ, Age13IQ) ~ AMED + BMIQ, data=Adopted)
  influencePlot(Adopted.mod, id.n=3)
influencePlot(Adopted.mod, id.n=3, type="LR", ylim=c(-4,-1.5))
```
Jfuns *General Classes of Influence Measures*

#### <span id="page-11-1"></span>Description

These functions implement the general classes of influence measures for multivariate regression models defined in Barrett and Ling (1992), Eqn 2.3, 2.4, as shown in their Table 1.

They are defined in terms of the submatrices for a deleted index subset  $I$ 

$$
H_I = X_I (X^T X)^{-1} X_I
$$

 $Jfuns$  13

$$
Q_I = E_I (E^T E)^{-1} E_I
$$

corresponding to the hat and residual matrices in univariate models.

For subset size  $m = 1$  these evaluate to scalar equivalents of hat values and studentized residuals.

For subset size  $m > 1$  these are  $m \times m$  matrices and functions in the  $J^{det}$  class use  $|H_I|$  and  $|Q_I|$ , while those in the  $J^{tr}$  class use  $tr(H_I)$  and  $tr(Q_I)$ .

The functions COOKD, COVRATIO, and DFFITS implement some of the standard influence measures in these terms for the general cases of multivariate linear models and deletion of subsets of size m>1, but they are only included here for experimental purposes.

### Usage

Jdet(H, Q, a, b, f) Jtr(H, Q, a, b, f) COOKD(H, Q, n, p, r, m) COVRATIO(H, Q, n, p, r, m) DFFITS(H, Q, n, p, r, m)

#### Arguments

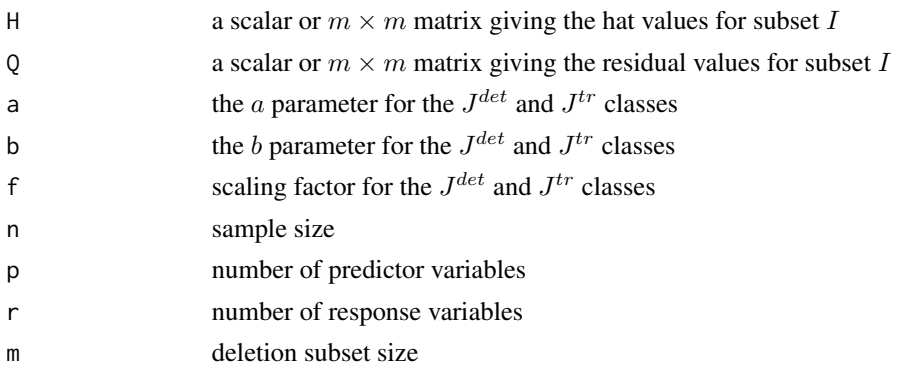

#### Details

These functions are purely experimental and not intended to be used directly. However, they may be useful to define other influence measures than are currently implemented here.

## Value

The scalar result of the computation.

#### Author(s)

Michael Friendly

#### <span id="page-13-0"></span>References

Barrett, B. E. and Ling, R. F. (1992). General Classes of Influence Measures for Multivariate Regression. *Journal of the American Statistical Association*, 87(417), 184-191.

#### <span id="page-13-1"></span>lrPlot *Regression LR Influence Plot*

#### Description

This function creates a "bubble" plot of functions,  $R = \log(\text{Studentized residuals}^2)$  by  $L = \log(H/p^*(1-p^*))$ H)) of the hat values, with the areas of the circles representing the observations proportional to Cook's distances.

This plot, suggested by McCulloch & Meeter (1983) has the attractive property that contours of equal Cook's distance are diagonal lines with slope = -1. Various reference lines are drawn on the plot corresponding to twice and three times the average hat value, a "large" squared studentized residual and contours of Cook's distance.

#### Usage

```
lrPlot(model, ...)
## S3 method for class 'lm'
lrPlot(model, scale = 12,
xlab = "log Leverage factor [log H/p*(1-H)]",
ylab = "log (Studentized Residual^2)",
xlim = NULL, ylim,
labels,
id.method = "noteworthy",
id.n = if (id.method[1] == "identify") Inf else 0,
id.cex = 1, id.col = palette()[1],
ref = c("h", "v", "d", "c"), ref,col = "gray",ref.lty = 2, ref.lab = TRUE,
 ...)
```
#### Arguments

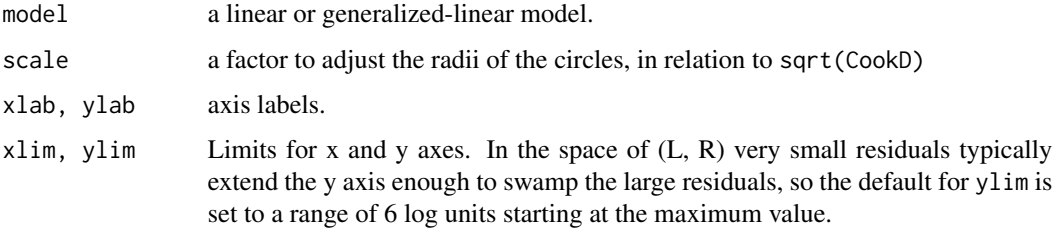

<span id="page-14-0"></span>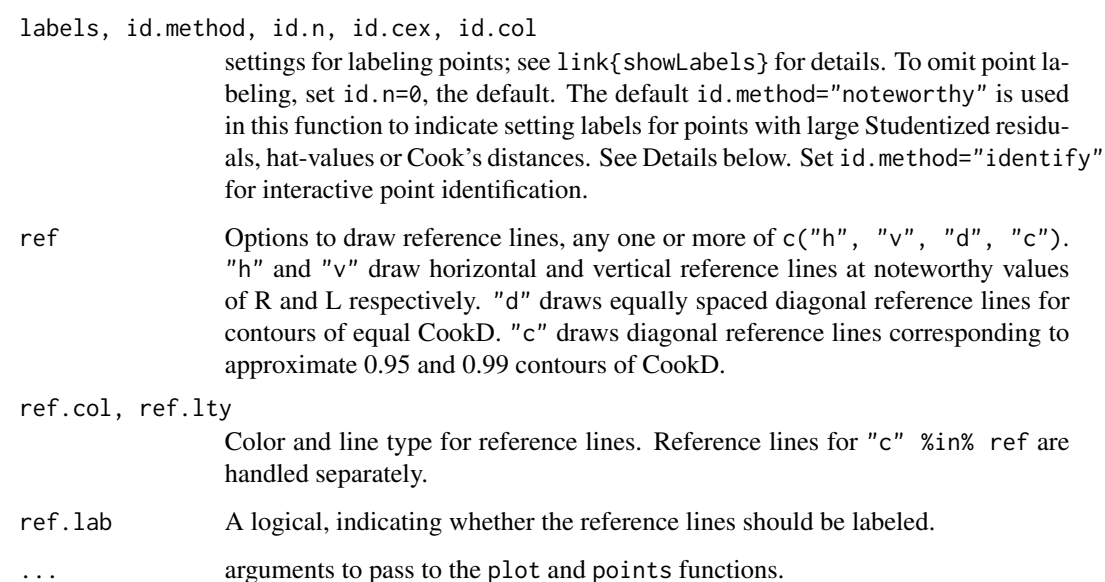

## Details

The id.method="noteworthy" setting also requires setting id.n>0 to have any effect. Using id.method="noteworthy", and id.n>0, the number of points labeled is the union of the largest id.n values on each of L, R, and CookD.

#### Value

If points are identified, returns a data frame with the hat values, Studentized residuals and Cook's distance of the identified points. If no points are identified, nothing is returned. This function is primarily used for its side-effect of drawing a plot.

## Author(s)

Michael Friendly

## References

A. J. Lawrence (1995). Deletion Influence and Masking in Regression *Journal of the Royal Statistical Society. Series B (Methodological)* , Vol. 57, No. 1, pp. 181-189.

McCulloch, C. E. & Meeter, D. (1983). Discussion of "Outliers..." by R. J. Beckman and R. D. Cook. *Technometrics*, 25, 152-155.

#### See Also

[influencePlot.mlm](#page-9-1)

[influencePlot](#page-0-0) in the car package for other methods

## Examples

```
# artificial example from Lawrence (1995)
x <- c( 0, 0, 7, 7, 8, 8, 9, 9, 10, 10, 11, 11, 18, 18 )
y <- c( 0, 6, 6, 7, 6, 7, 6, 7, 6, 7, 6, 7, 7, 18 )
DF <- data.frame(x,y, row.names=LETTERS[1:length(x)])
DF
with(DF, {
plot(x, y, pch=16, cex=1.3)abline(lm(y~x), col="red", lwd=2)
NB \leftarrow c(1, 2, 13, 14)text(x[NB],y[NB], LETTERS[NB], pos=c(4,4,2,2))
}
\lambdamod <- lm(y~x, data=DF)
# standard influence plot from car
influencePlot(mod, id.n=4)
# lrPlot version
lrPlot(mod, id.n=4)
library(car)
dmod \leq lm(prestige \sim income + education, data = Duncan)
influencePlot(dmod, id.n=3)
lrPlot(dmod, id.n=3)
```
<span id="page-15-1"></span>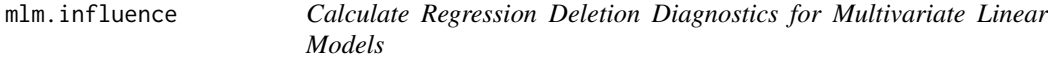

## Description

mlm.influence is the main computational function in this package. It is usually not called directly, but rather via its alias, [influence.mlm](#page-7-1), the S3 method for a mlm object.

#### Usage

```
mlm.influence(model, do.coef = TRUE, m = 1, ...)
```
#### Arguments

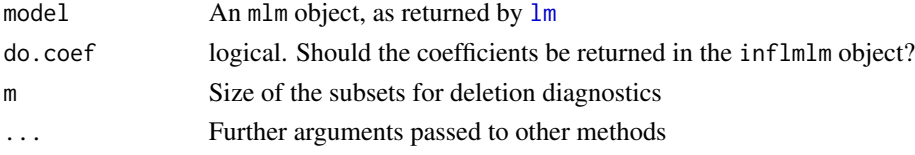

<span id="page-15-0"></span>

### <span id="page-16-0"></span>mlm.influence 17

## Details

The computations and methods for the m=1 case are straight-forward, as are the computations for the m>1 case. Associated methods for m>1 are still under development.

## Value

mlm.influence returns an S3 object of class inflmlm, a list with the following components

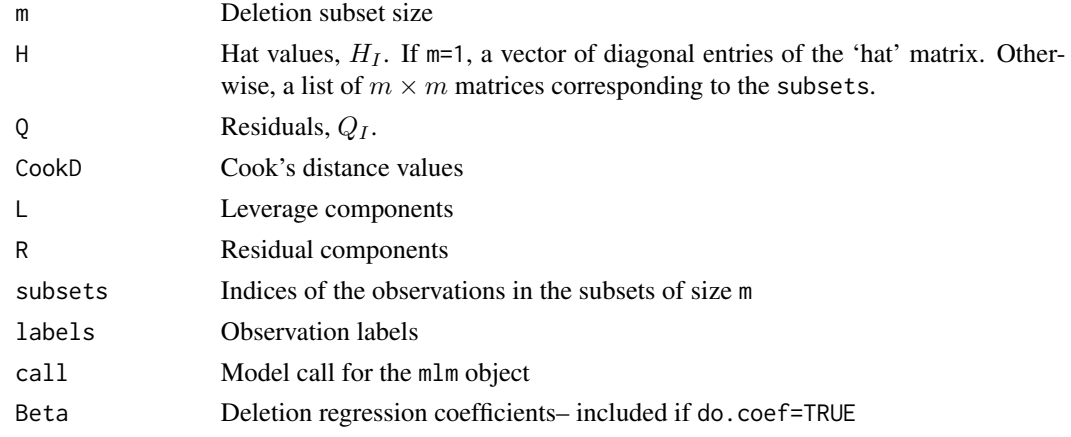

#### Author(s)

Michael Friendly

#### References

Barrett, B. E. and Ling, R. F. (1992). General Classes of Influence Measures for Multivariate Regression. *Journal of the American Statistical Association*, 87(417), 184-191.

Barrett, B. E. (2003). Understanding Influence in Multivariate Regression. *Communications in Statistics – Theory and Methods*, 32, 3, 667-680.

## See Also

[influencePlot.mlm](#page-9-1), ~~~

#### Examples

```
Rohwer2 <- subset(Rohwer, subset=group==2)
rownames(Rohwer2)<- 1:nrow(Rohwer2)
Rohwer.mod <- lm(cbind(SAT, PPVT, Raven) ~ n+s+ns+na+ss, data=Rohwer2)
Rohwer.mod
influence(Rohwer.mod)
```

```
# Sake data
Sake.mod <- lm(cbind(taste,smell) ~ ., data=Sake)
influence(Sake.mod)
```
<span id="page-17-0"></span>

## Description

Calculates the n-th power of a square matrix, where n can be a positive or negative integer or a fractional power.

## Usage

mpower(A, n)

## Arguments

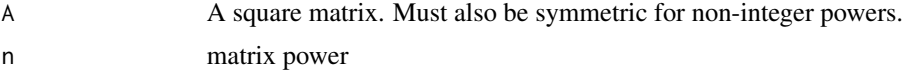

## Details

If n<0, the method is applied to  $A^{-1}$ . When n is an integer, the function uses the Russian peasant method, or repeated squaring for efficiency. Otherwise, it uses the spectral decomposition of A, requiring a symmetric matrix.

## Value

Returns the matrix  $A^n$ 

#### Author(s)

Michael Friendly

#### See Also

Packages corpcor and expm define similar functions.

## Examples

```
M \leftarrow matrix(sample(1:9), 3,3)mpower(M,2)
mpower(M,4)
# make a symmetric matrix
MM <- crossprod(M)
mpower(MM, -1)
Mhalf <- mpower(MM, 1/2)
all.equal(MM, Mhalf %*% Mhalf)
```
<span id="page-18-0"></span>

## Description

Calculates the trace of a matrix

## Usage

tr(M)

## Arguments

M a matrix

## Value

returns the sum of the diagonal elements

## Author(s)

Michael Friendly

## Examples

M <- matrix(sample(1:9), 3,3) tr(M)

# <span id="page-19-0"></span>Index

∗Topic array Jfuns, [12](#page-11-0) mpower, [18](#page-17-0) tr, [19](#page-18-0) ∗Topic datasets Fertilizer, [4](#page-3-0) ∗Topic hplot infIndexPlot.mlm, [5](#page-4-0) ∗Topic models influence.measures, [7](#page-6-0) influence.mlm, [8](#page-7-0) influencePlot.mlm, [10](#page-9-0) mlm.influence, [16](#page-15-0) ∗Topic multivariate influencePlot.mlm, [10](#page-9-0) mlm.influence, [16](#page-15-0) ∗Topic package mvinfluence-package, [2](#page-1-0) ∗Topic regression influence.measures, [7](#page-6-0) influence.mlm, [8](#page-7-0) influencePlot.mlm, [10](#page-9-0) lrPlot, [14](#page-13-0) mlm.influence, [16](#page-15-0) %^% *(*mpower*)*, [18](#page-17-0)

as.data.frame.inflmlm *(*influence.mlm*)*, [8](#page-7-0)

COOKD *(*Jfuns*)*, [12](#page-11-0) cooks.distance.mlm *(*influence.measures*)*, [7](#page-6-0) COVRATIO *(*Jfuns*)*, [12](#page-11-0)

```
DFFITS (Jfuns), 12
```
Fertilizer, [4](#page-3-0)

hatvalues.mlm *(*influence.measures*)*, [7](#page-6-0)

infIndexPlot, *[6](#page-5-0)* infIndexPlot.mlm, [5](#page-4-0) influence.measures, *[2](#page-1-0)*, *[4](#page-3-0)*, *[7](#page-6-0)*, [7,](#page-6-0) *[8](#page-7-0)* influence.mlm, *[4](#page-3-0)*, *[6](#page-5-0)*, [8,](#page-7-0) *[16](#page-15-0)* influenceIndexPlot *(*infIndexPlot.mlm*)*, [5](#page-4-0) influencePlot, *[2](#page-1-0)*, *[12](#page-11-0)*, *[15](#page-14-0)* influencePlot.mlm, *[4](#page-3-0)*, *[6](#page-5-0)*, *[8](#page-7-0)*, *[10](#page-9-0)*, [10,](#page-9-0) *[15](#page-14-0)*, *[17](#page-16-0)*

Jdet, *[4](#page-3-0)* Jdet *(*Jfuns*)*, [12](#page-11-0) Jfuns, [12](#page-11-0) Jtr, *[4](#page-3-0)* Jtr *(*Jfuns*)*, [12](#page-11-0)

lm, *[7](#page-6-0)*, *[9](#page-8-0)*, *[11](#page-10-0)*, *[16](#page-15-0)* lrPlot, *[12](#page-11-0)*, [14](#page-13-0)

Mahalanobis, *[6](#page-5-0)* mlm.influence, *[5](#page-4-0)*, *[7](#page-6-0)*, *[9](#page-8-0)[–12](#page-11-0)*, [16](#page-15-0) mpower, [18](#page-17-0) mvinfluence *(*mvinfluence-package*)*, [2](#page-1-0) mvinfluence-package, [2](#page-1-0)

print.inflmlm *(*influence.mlm*)*, [8](#page-7-0)

showLabels, *[6](#page-5-0)*

tr, [19](#page-18-0)